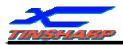

## TINSHARP

### TG24064A-07 VER:00

## Specification For Approval

| Customer Approva | l : | Date: |
|------------------|-----|-------|
|------------------|-----|-------|

| Prepared: | Check: | Approval : |  |
|-----------|--------|------------|--|
|           |        |            |  |
| Date:     | Date:  | Date:      |  |

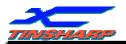

#### Description

| REV. | DESCREPTION | DATE        |
|------|-------------|-------------|
| V00  | First issue | Jul-06-2006 |
|      |             |             |
|      |             |             |
|      |             |             |
|      |             |             |
|      |             |             |
|      |             |             |
|      |             |             |
|      |             |             |
|      |             |             |
|      |             |             |
|      |             |             |
|      |             |             |
|      |             |             |
|      |             |             |
|      |             |             |
|      |             |             |
|      |             |             |
|      |             |             |
|      |             |             |
|      |             |             |
|      |             |             |
|      |             |             |
|      |             |             |
|      |             |             |
|      |             |             |
|      |             |             |
|      |             |             |
|      |             |             |
|      |             |             |
|      |             |             |
|      |             |             |

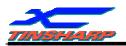

#### CONTENTS

#### 1. SPECIFICATIONS

- 1.1 Features
- 1.2 Block Diagram
- 1.3 Mechanical Specifications
- 1.4 Absolute Maximum Ratings
- 1.5 DC Electrical Characteristics
- 1.6 AC Characteristics
- 1.7 Electro-Optical Characteristics
- **1.8** Backlight Characteristics

#### 2. MODULE STRUCTURE

- 2.1 Interface Pin Description
- 2.2 Operating Principles And Methods
- 2.3 Command Definitions
- 2.4 Display Control Instructions
- 2.5 MPU And Module Connection

#### **3. RELIABILITY**

- 3.1 Reliability test condition:
- 3.2 Quality Guarantee
- 3.3 Inspection method
- 3.4 Inspection Standard for Solder
- 3.5 Screen Cosmetic Criteria (Appearance)
- 3.6 Precautions for using LCM Modules
- 3.7 Installing LCM Modules
- 3.8 Precaution for Handing LCM Modules
- 3.9 Electro-Static Discharge Control
- 3.10 Precaution for soldering to the LCM
- 3.11 Precautions for operation
- 3.12 Storage
- 3.13 Safety
- 3.14 . Limited Warranty
- $\boldsymbol{3.15}$  . Return LCM under warranty

#### 4 . DATE CODE RULES

- 4.1 Date code for sample
- 4.2 Date code for production

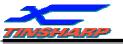

#### **1. SPECIFICATIONS**

#### **1.1 FEATURES**

| Item                   | Contents                       | Unit    |
|------------------------|--------------------------------|---------|
| LCD TYPE               | STN/Transmissive/Negative/Blue |         |
| LCD duty               | 1/64                           |         |
| LCD bias               | 1/9                            |         |
| Viewing direction      | 6                              | o'clock |
| Operation Temperature  | -10+60                         |         |
| Storage Temperature    | -20+70                         |         |
| Module size(W x H x T) | 180.0 X 65.0 X 13.3            | mm      |
| Viewing area(W x H)    | 132.0 X 39.0                   | mm      |
| Number of dots         | 240 X 64                       | dots    |
| Dots size(W x H)       | 0.49 X 0.49                    | mm      |
| Dots pitch(W x H)      | 0.53 X 0.53                    | mm      |

#### **1.2. BLOCK DIAGRAM**

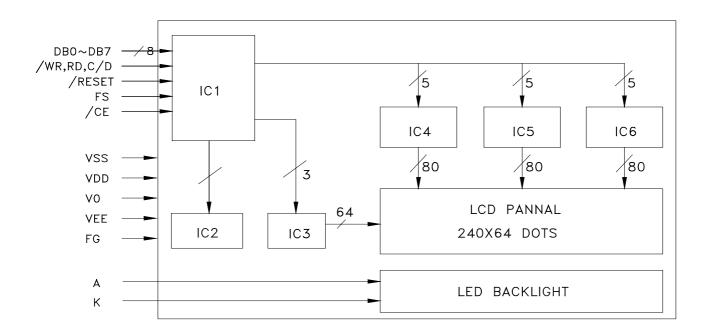

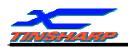

#### **1.3. MECHANICAL SPECIFICATION**

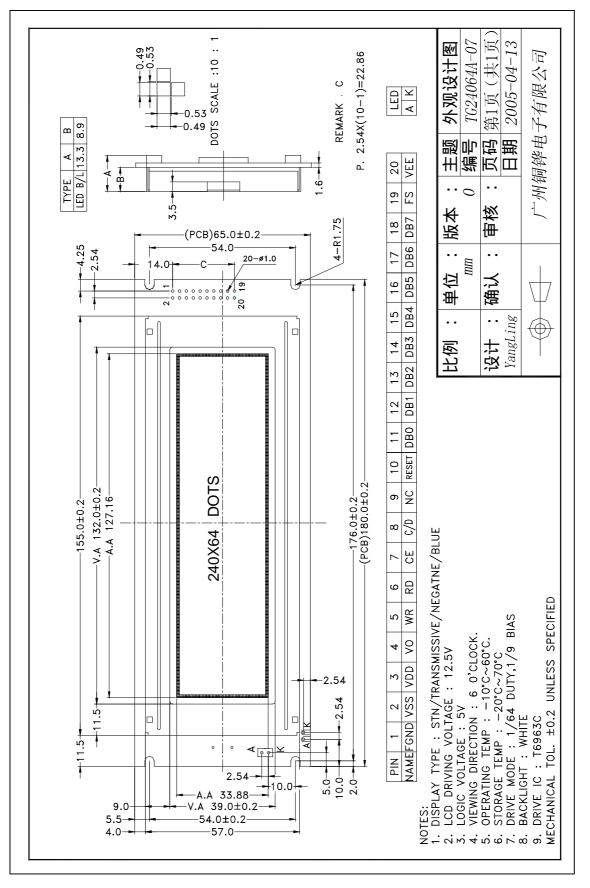

4

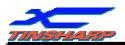

#### **1.4 ABSOLUTE MAXIMUM RATINGS (**Ta = 25 )

| Parameter                    | Symbol | Min  | Max                  | Unit |
|------------------------------|--------|------|----------------------|------|
| Supply voltage for logic     | VDD    | -0.3 | 7.0                  | V    |
| Input voltage                | VIN    | -0.3 | V <sub>DD</sub> +0.3 | V    |
| Normal Operating temperature | Тор    | -10  | +60                  |      |
| Normal Storage temperature   | Тѕт    | -20  | +70                  |      |

#### **1.5 DC ELECTRICAL CHARACTERISTICS**

Test Conditions (Unless Otherwise Noted, VSS = 0 V, VDD =  $5.0 \text{ V} \pm 10\%$ , Ta =  $-20 \text{ to } 70^{\circ}\text{C}$ )

| Iter                       | n        | Symbol              | Test<br>Circuit | Test Condition                                                | Min                      | Тур. | Max             | Unit | Pin Name        |
|----------------------------|----------|---------------------|-----------------|---------------------------------------------------------------|--------------------------|------|-----------------|------|-----------------|
| Operating ∨                | oltage   | V <sub>DD</sub>     | _               | _                                                             | 4.5                      | 5.0  | 5.5             | V    | V <sub>DD</sub> |
| Input .                    | H Level  | VIH                 |                 | -                                                             | V <sub>DD</sub><br>- 2.2 | _    | VDD             | V    | Input pins      |
| inpor                      | L Level  | V⊫                  |                 | _                                                             | 0                        | —    | 0.8             | V    | Input pins      |
| Output                     | H Level  | ∨он                 |                 | -                                                             | V <sub>DD</sub><br>- 0.3 | _    | V <sub>DD</sub> | V    | Output pins     |
| Voltage                    | L Level  | Vol                 |                 | -                                                             | 0                        | _    | 0.3             | V    | Output pins     |
| Output                     | H Level  | R <sub>OH</sub>     | -               | V <sub>OUT</sub> = V <sub>DD</sub> - 0.5 V                    | -                        | _    | 400             | Ω    | Output pins     |
| Resistance                 | L Level  | R <sub>OL</sub>     | -               | V <sub>OUT</sub> = 0.5 V                                      | -                        | _    | 400             | Ω    | Output pins     |
| Input Pull-u<br>Resistance | p        | RPU                 | -               | -                                                             | 50                       | 100  | 200             | kΩ   | (Note 1)        |
| Operating F                | requency | fosc                | -               | _                                                             | 0.4                      | _    | 5.5             | MHz  |                 |
| Current Con<br>(Operating) | sumption | IDD (1)             | -               | V <sub>DD</sub> = 5.0 ∨ (Note 2<br>f <sub>OSC</sub> = 3.0 MHz | <sup>()</sup> –          | 3.3  | 6               | mA   | VDD             |
| Current Con<br>(Halt)      | sumption | I <sub>DD</sub> (2) | _               | ∨ <sub>DD</sub> = 5.0 ∨                                       | -                        | _    | 3               | μΑ   | VDD             |

Note 1: Applied T1, T2, RESET

Note 2: MDS = L, MD0 = L, MD1 = L, MD2 = H, MD3 = H, FS0 = L, FS1 = L, SDSEL = L, DUAL = H, D7 to D0 = LHLHLHLH

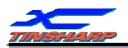

#### **1.6 AC CHARACTERISTICS**

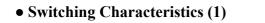

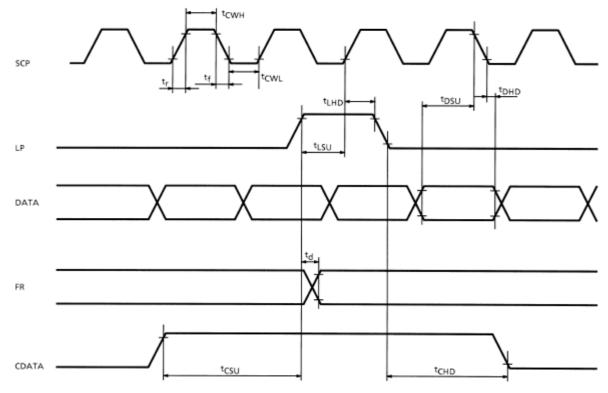

#### Test Conditions (Unless Otherwise Noted, VDD = 5.0 V $\pm$ 10%, VSS = 0 V, Ta = -20 to 70°C)

| Item                 | Symbol                              | Test Conditions | Min | Max  | Unit |
|----------------------|-------------------------------------|-----------------|-----|------|------|
| Operating Frequency  | fscp                                | Ta = -10~70°C   | _   | 2.75 | MHz  |
| SCP Pulse Width      | t <sub>CWH</sub> , t <sub>CWL</sub> | —               | 150 | _    | ns   |
| SCP Rise / Fall Time | t <sub>r</sub> , t <sub>f</sub>     | —               | _   | 30   | ns   |
| LP Set-up Time       | t <sub>LSU</sub>                    | —               | 150 | 290  | ns   |
| LP Hold Time         | t <sub>LHD</sub>                    | —               | 5   | 40   | ns   |
| Data Set-up Time     | t <sub>DSU</sub>                    | —               | 170 | _    | ns   |
| Data Hold Time       | t <sub>DHD</sub>                    | —               | 80  | _    | ns   |
| FR Delay Time        | t <sub>d</sub>                      | —               | 0   | 90   | ns   |
| CDATA Set-up Time    | tcsu                                | —               | 450 | 850  | ns   |
| CDATA Hold Time      | t <sub>CHD</sub>                    | _               | 450 | 950  | ns   |

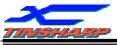

#### • Switching Characteristics (2)

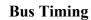

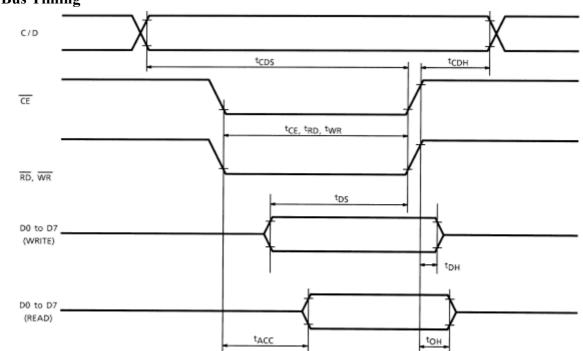

#### Test Conditions (Unless Otherwise Noted, VDD = $5.0 \text{ V} \pm 10\%$ , VSS = 0 V, Ta = $-20 \text{ to } 70^{\circ}\text{C}$ )

| Item                   | Symbol                                        | Test Conditions | Min | Max | Unit |
|------------------------|-----------------------------------------------|-----------------|-----|-----|------|
| C / D Set-up Time      | tcDS                                          | —               | 100 | —   | ns   |
| C / D Hold Time        | tCDH                                          | —               | 10  | —   | ns   |
| CE, RD, WR Pulse Width | $t_{\text{CE}}, t_{\text{RD}}, t_{\text{WR}}$ | —               | 80  | _   | ns   |
| Data Set-up Time       | t <sub>DS</sub>                               | —               | 80  | _   | ns   |
| Data Hold Time         | t <sub>DH</sub>                               | —               | 40  | _   | ns   |
| Access Time            | tacc                                          | _               |     | 150 | ns   |
| Output Hold Time       | tон                                           | _               | 10  | 50  | ns   |

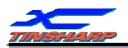

#### • Switching Characteristics (3)

(1) External RAM Read mode

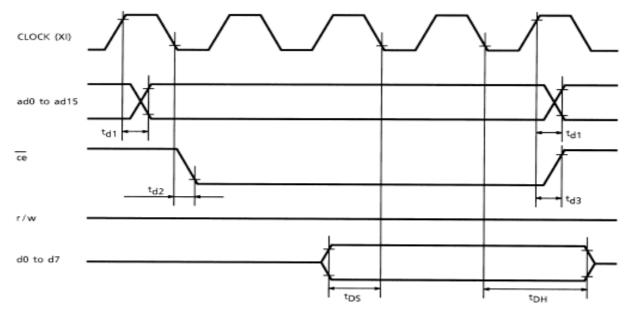

#### (2) External RAM Write mode

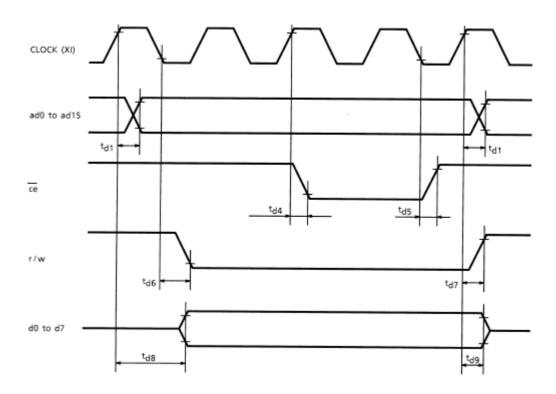

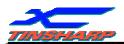

#### Test Conditions (Unless Otherwise Noted, VDD = $5.0 \text{ V} \pm 10\%$ , VSS = 0 V, Ta = $-20 \text{ to } 70^{\circ}\text{C}$ )

| Item                       | Symbol          | Test Conditions | Min | Max | Unit |
|----------------------------|-----------------|-----------------|-----|-----|------|
| Address Delay Time         | t <sub>d1</sub> | —               | _   | 250 | ns   |
| ce Fall Delay Time (Read)  | t <sub>d2</sub> | —               | _   | 180 | ns   |
| ce Rise Delay Time (Read)  | t <sub>d3</sub> | —               | _   | 180 | ns   |
| Data Set-up Time           | t <sub>DS</sub> | _               | 0   | _   | ns   |
| Data Hold Time             | tон             | —               | 30  | _   | ns   |
| ce Fall Delay Time (Write) | t <sub>d4</sub> | —               | _   | 200 | ns   |
| ce Rise Delay Time (Write) | t <sub>d5</sub> | —               | _   | 200 | ns   |
| r / w Fall Delay Time      | t <sub>d6</sub> | _               | _   | 180 | ns   |
| r / w Rise Delay Time      | t <sub>d7</sub> | _               | _   | 180 | ns   |
| Data Stable Time           | t <sub>d8</sub> | _               | _   | 450 | ns   |
| Data Hold Time             | t <sub>d9</sub> | —               | _   | 200 | ns   |

#### **1.7 ELECTRO-OPTICAL CHARACTERISTICS**

#### Note1: Definition of response time.

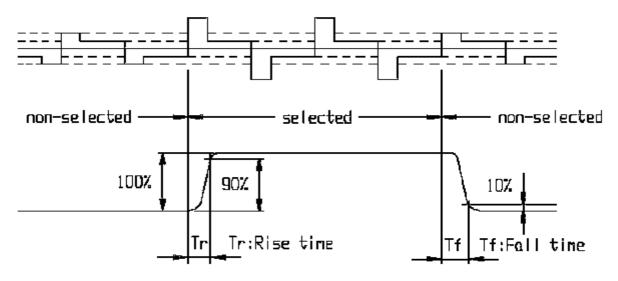

Note2: Definition of contrast ratio 'Cr'

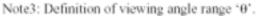

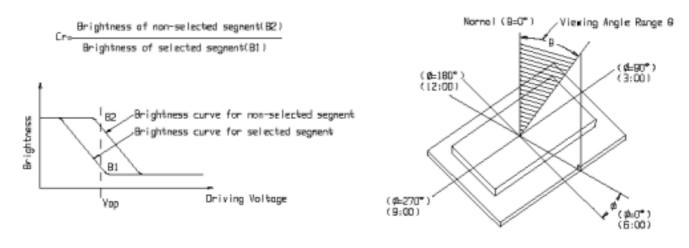

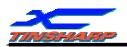

#### **1.8 BACKLIGHT CHARACTERISTICS**

#### LCD Module with LED Backlight

#### ABSOLUTE MAXIMUM RATINGS(Ta=25 )

| Item                             | Symbol | Conditions                 | Rating  | Unit |
|----------------------------------|--------|----------------------------|---------|------|
| Reverse voltage                  | vr     |                            | 5       | V    |
| Reverse Current                  | Ir     |                            | 80      | uA   |
| Absolute maximum forward current | Ifm    |                            | 200     | mA   |
| Peak forward current             | Ifp    | I msec plus 10% Duty Cycle | 480     | mA   |
| Power dissipation                | Pd     |                            | 680     | mW   |
| Operating Temperature Range      | Toper  |                            | -25~+75 |      |
| Storage Temperature Range        | Tst    |                            | -35~+80 |      |

#### ELECTRICAL -OPTICAL CHARACTERISTICS(Ta=25)

| Color | Wavelength $\lambda \rho(nm)$ | Spectral line half width $\lambda$ ( nm) | Operating voltage(V)<br>(±0.2V) | Forward<br>(mA) |
|-------|-------------------------------|------------------------------------------|---------------------------------|-----------------|
| white |                               |                                          | 3.2                             | 120             |

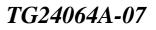

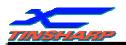

#### 2. MODULE STRUCTURE

#### 2.1. INTERFACE PIN CONNECTIONS

| Pin No. | Symbol | Level   | Description                            |
|---------|--------|---------|----------------------------------------|
| 1       | FGND   | 0V      | Frame ground                           |
| 2       | VSS    | 0V      | Ground                                 |
| 3       | VDD    | 5.0V    | Supply voltage for logic and LCD(+)    |
| 4       | V0     | -10V    | Operating voltage for LCD(variable)    |
| 5       | WR     | H/L     | Write enable signal                    |
| 6       | RD     | H/L     | Read enable signal                     |
| 7       | /CE    | H/L     | Chip enable signal low level is active |
| 8       | C/D    | H/L     | H: Instruction, L : Data               |
| 9       | NC     |         | Connect nothing                        |
| 10      | /RST   | H/L     | Reset signal, low level is active      |
| 11      | DB0    |         |                                        |
| 12      | DB1    |         |                                        |
| 13      | DB2    |         |                                        |
| 14      | DB3    | H/L     | 8-bit bi-directional data bus          |
| 15      | DB4    | $\Pi/L$ | 8-bit bi-difectional data bus          |
| 16      | DB5    |         |                                        |
| 17      | DB6    |         |                                        |
| 18      | DB7    |         |                                        |
| 19      | FS     | H/L     | Font selection                         |
| 20      | VEE    |         | Negative voltage for Vlcd              |
|         | Α      | 5.0V    | LED Backlight                          |
|         | K      | 0V      | LED Backlight                          |

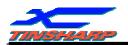

#### 2.2. OPERATING PRINCIPLE AND METHODS

#### (1) Status Read

A status check must be performed before data is read or written.

Status check

The Status of T6963C can be read from the data lines.

| /RD      | L           |
|----------|-------------|
| /WR      | Н           |
| /CE      | L           |
| C / D    | Н           |
| D0 to D7 | Status word |

The T6963C status word format is as follows:

MSB LSB STA2 STA7 STA6 STA5 STA4 STA3 STA0 STA1 D7 D6 D5 D4 D3 D2 D1 D0

| STAO | Check command execution capability                         | 0: Disable<br>1: Enable             |
|------|------------------------------------------------------------|-------------------------------------|
| STA1 | Check data read / write capability                         | 0: Disable<br>1: Enable             |
| STA2 | Check Auto mode data read capability                       | 0: Disable<br>1: Enable             |
| STA3 | Check Auto mode data write capability                      | 0: Disable<br>1: Enable             |
| STA4 | Not used                                                   |                                     |
| STA5 | Check controller operation capability                      | 0: Disable<br>1: Enable             |
| STA6 | Error flag. Used for Screen Peek and Screen copy commands. | 0: No error<br>1: Error             |
| STA7 | Check the blink condition                                  | 0: Display off<br>1: Normal display |

Note 1: It is necessary to check STA0 and STA1 at the same time.

There is a possibility of erroneous operation due to a hardware interrupt.

Note 2: For most modes STA0 / STA1 are used as a status check.

Note 3: STA2 and STA3 are valid in Auto mode; STA0 and STA1 are invalid.

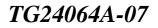

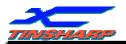

a)

#### Status checking flow

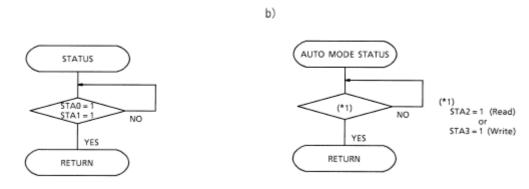

Note 4: When using the MSB = 0 command, a Status Read must be performed.

If a status check is not carried out, the T6963C cannot operate normally, even after a delay time. The hardware interrupt occurs during the address calculation period (at the end of each line). If a MSB = 0 command is sent to the T6963C during this period, the T6963C enters Wait status. If a status check is not carried out in this state before the next command is sent, there is the possibility that the command or data will not be received.

#### (2) Setting data

When using the T6963C, first set the data, then set the command.

#### Procedure for sending a command

a) The case of 1 data

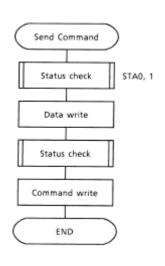

#### b) The case of 2 data

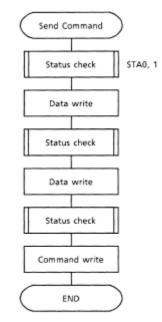

Note: When sending more than two data, the last datum (or last two data) is valid.

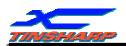

#### 2.3. COMMAND DEFINITIONS

| Command                   | Code                                                                                                    | D1                                               | D2                                             | Function                                                                                                    |
|---------------------------|----------------------------------------------------------------------------------------------------|--------------------------------------------------|------------------------------------------------|----------------------------------------------------------------------------------------------------|
| REGISTERS SETTING         | 00100001<br>00100010<br>00100100                                                                                            | X address<br>Data<br>Low address                 | Y address<br>00H<br>High address               | Set Cursor Pointer<br>Set Offset Register<br>Set Address Pointer                                                                                                    |
| SET CONTROL WORD          | 01000000<br>01000001<br>01000010<br>01000011                                                                                | Low address<br>Columns<br>Low address<br>Columns | High address<br>00H<br>High address<br>00H     | Set Text Home Address<br>Set Text Area<br>Set Graphic Home Address<br>Set Graphic Area                                                                                                    |
| MODE SET                  | 1000X000<br>1000X001<br>1000X011<br>1000X100<br>10000XXX<br>10001XXX                                                        |                                                  |                                                | OR mode<br>EXOR mode<br>AND mode<br>Text Attribute mode<br>Internal CG ROM mode<br>External CG RAM mode                                                                                       |
| DISPLAY MODE              | 10010000<br>1001XX10<br>1001XX11<br>100101XX<br>100110XX<br>100110XX<br>100111XX                                            |                                                  |                                                | Display off<br>Cursor on, blink off<br>Cursor on, blink on<br>Text on, graphic off<br>Text off, graphic on<br>Text on, graphic on                                                             |
| CURSOR PATTERN<br>SELECT  | 10100000<br>10100001<br>10100010<br>10100011<br>1010010                                                                     | -<br>-<br>-<br>-<br>-<br>-<br>-                  | -<br>-<br>-<br>-<br>-<br>-<br>-                | 1-line cursor<br>2-line cursor<br>3-line cursor<br>4-line cursor<br>5-line cursor<br>6-line cursor<br>7-line cursor<br>8-line cursor                                                          |
| DATA AUTO READ /<br>WRITE | 10110000<br>10110001<br>10110010                                                                                            |                                                  |                                                | Set Data Auto Write<br>Set Data Auto Read<br>Auto Reset                                                                                                    |
| DATA READ / WRITE         | 11000000<br>11000001<br>11000010<br>11000011<br>11000100<br>11000100<br>11000101                                            | Data<br>—<br>Data<br>—<br>Data<br>—              | -<br>-<br>-<br>-<br>-                          | Data Write and Increment ADP<br>Data Read and Increment ADP<br>Data Write and Decrement ADP<br>Data Read and Decrement ADP<br>Data Write and Nonvariable ADP<br>Data Read and Nonvariable ADP |
| SCREEN PEEK               | 11100000                                                                                                    | _                                                | _                                              | Screen Peek                                                                                                    |
| SCREEN COPY               | 11101000                                                                                                    |                                                  |                                                | Screen Copy                                                                                                    |
| BIT SET / RESET           | 11110XXX<br>11111XXX<br>11111X000<br>11111X001<br>1111X010<br>11111X010<br>11111X100<br>11111X100<br>11111X101<br>11111X110 | -<br>-<br>-<br>-<br>-<br>-<br>-<br>-<br>-        | -<br>-<br>-<br>-<br>-<br>-<br>-<br>-<br>-<br>- | Bit Reset<br>Bit 0 (LSB)<br>Bit 1<br>Bit 2<br>Bit 3<br>Bit 4<br>Bit 5<br>Bit 6<br>Bit 7 (MSB)                                                                                                 |

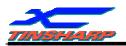

#### 2.4. DISPLAY CONTROL INSTRUCTION

#### 2.4.1. Setting registers

| Code     | Hex. | Function            | D1       | D2        |
|----------|------|---------------------|----------|-----------|
| 00100001 | 21H  | SET CURSOR POINTER  | X ADRS   | Y ADRS    |
| 00100010 | 22H  | SET OFFSET REGISTER | DATA     | 00H       |
| 00100100 | 24H  | SET ADDRESS POINTER | LOW ADRS | HIGH ADRS |

#### (1) Set Cursor Pointer

The position of the cursor is specified by X ADRS and Y ADRS. The cursor position can only be moved by this command. Data read / write from the MPU never changes the cursor pointer. X ADRS and Y ADRS are specified as follows.

X ADRS 00H to 4FH (lower 7 bits are valid)

Y ADRS 00H to 1FH (lower 5 bits are valid)

#### a) Single Scan

X ADRS 00 to 4FH

Y ADRS 00H to 0FH

b) Dual Scan X ADRS 00H to 4FH

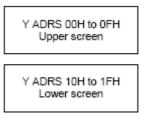

#### (2) Set Offset Register

The offset register is used to determine the external character generator RAM area. The T6963C has a 16-bit address bus as follows:

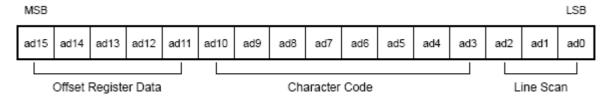

T6963C assign External character generator, when character code set 80H to FFH in using internal character generator. Character code 00H to 80H assign External character generator, when External generator mode.

The senior five bits define the start address in external memory of the CG RAM area. The next eight bits represent the character code of the character. In internal CG ROM mode, character codes 00H to 7FH represent the predefined "internal" CG ROM characters, and codes 80H to FFH represent the user's own "external" characters. In external CG RAM mode, all 256 codes from 00H to FFH can be used to represent the user's own characters. The three least significant bits indicate one of the eight rows of eight dots that define the character's shape.

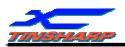

#### The relationship between display RAM address and offset register

| Offset register data | CG RAM hex. address (start to end) |
|----------------------|------------------------------------|
| 00000                | 0000 to 07FFH                      |
| 00001                | 0800 to 0FFFH                      |
| 00010                | 1000 to 17FFH                      |
| 11100                | E000 to E7FFH                      |
| 11101                | E800 to EFFFH                      |
| 11110                | F000 to F7FFH                      |
| 11111                | F800 to FFFH                       |
| (Example 1)          |                                    |
| Offset register      | 02H                                |

| Oliset register                       | 0211 |      |      |      |   |
|---------------------------------------|------|------|------|------|---|
| Character code                        | 80H  |      |      |      |   |
| Character generator RAM start address | 0001 | 0100 | 0000 | 0000 |   |
|                                       | 1    | 4    | 0    | 0    | Н |

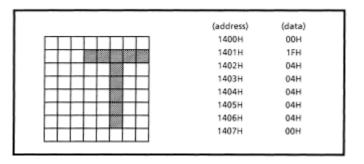

(Example 2) The relationship between display RAM data and display characters

|                   | (RAM DATA) | (Character) |
|-------------------|------------|-------------|
| ABYDEĞGHIJKLM     | 21H        | A           |
|                   | 22H        | в           |
|                   | 83H        | Y           |
|                   | 24H        | D           |
|                   | 25H        | E           |
| Display character | 86H        | ζ           |

 $\gamma$  and  $\zeta$  are displayed by character generator RAM.

#### 3) Set Address Pointer

The Set Address Pointer command is used to indicate the start address for writing to (or reading from) external RAM.

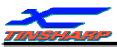

#### The Flowchart for Set Address Pointer command

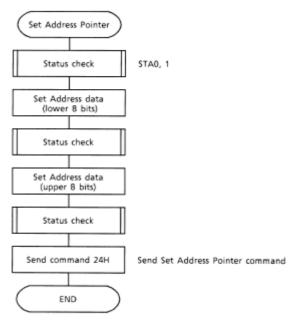

#### 2.4.2. Set Control Word

| Code     | Hex. | Function                 | D1          | D2           |
|----------|------|--------------------------|-------------|--------------|
| 01000000 | 40H  | Set Text Home Address    | Low address | High address |
| 01000001 | 41H  | Set Text Area            | Columns     | 00H          |
| 01000010 | 42H  | Set Graphic Home Address | Low address | High address |
| 01000011 | 43H  | Set Graphic Area         | Columns     | 00H          |

The home address and column size are defined by this command.

#### (1) Set Text Home Address

The starting address in the external display RAM for text display is defined by this command. The text home address indicates the leftmost and uppermost position.

The relationship between external display RAM address and display position

| тн              | TH + CL              |
|-----------------|----------------------|
| TH +TA          | TH + TA + CL         |
| (TH + TA) + TA  | TH + 2TA + CL        |
| (TH + 2TA) +TA  | TH + 3TA + CL        |
|                 |                      |
| TH + (n – 1) TA | TH + (n - 1) TA + CL |

- TH: Text home address
- TA: Text area number (columns)
- CL: Columns are fixed by hardware (pin-programmable).

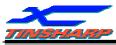

(Example)

Text home address : 0000H Text area: 0020H MD2 = H, MD3 = H : 32 columns DUAL = H, MDS = L, MD0 = L, MD1 = H : 4 lines

| 0000H | 0001H | 001EH | 001FH |
|-------|-------|-------|-------|
| 0020H | 0021H | 003EH | 002FH |
| 0040H | 0041H | 005EH | 005FH |
| 0060H | 0061H | 007EH | 007FH |

#### (2) Set Graphic Home Address

The starting address of the external display RAM used for graphic display is defined by this command. The graphic home address indicates the leftmost and uppermost position.

The relationship between external display RAM address and display position

| GH              | GH + CL              |
|-----------------|----------------------|
| GH + GA         | GH + GA + CL         |
| (GH + GA) + GA  | GH + 2GA + CL        |
| (GH + 2GA) + GA | GH + 3GA + CL        |
|                 |                      |
| GH + (n - 1) GA | GH + (n - 1) GA + CL |

GH: Graphic home address

GA: Graphic area number (columns)

CL: Columns are fixed by hardware (pin-programmable).

(Example)

Graphic home address: 0000H Graphic area : 0020H

MD2 = H, MD3 = H 32 columns DUAL = H, MDS = L, MD0 = H, MD1 = H : 2 lines

| 0000H | 0001H | 001EH | 001FH |
|-------|-------|-------|-------|
| 0020H | 0021H | 003EH | 003FH |
| 0040H | 0041H | 005EH | 005FH |
| 0060H | 0061H | 007EH | 007FH |
| 0080H | 0081H | 009EH | 009FH |
| 00A0H | 00A1H | 00BEH | 00BFH |
| 00C0H | 00C1H | 00DEH | 00DFH |
| 00E0H | 00E1H | 00FEH | 00FFH |
| 0100H | 0101H | 011EH | 011FH |
| 0120H | 0121H | 013EH | 013FH |
| 0140H | 0141H | 015EH | 015FH |
| 0160H | 0161H | 017EH | 017FH |
| 0180H | 0181H | 019EH | 019FH |
| 01A0H | 01A1H | 01BEH | 01BFH |
| 01C0H | 01C1H | 01DEH | 01DFH |
| 01E0H | 01E1H | 01FEH | 01FFH |

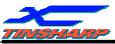

#### (3) Set Text Area

The display columns are defined by the hardware setting. This command can be used to adjust the columns of the display.

(Example)

LCD size : 20 columns, 4 lines Text home address : 0000H Text area : 0014H MD2 = H, MD3 = H : 32 columns DUAL = H, MDS = L, MD0 = L, MD1 = H : 4 lines

| 0000 | 0001 |       | 0013 | 0014 | <br>001F |
|------|------|-------|------|------|----------|
| 0014 | 0015 |       | 0027 | 0028 | <br>0033 |
| 0028 | 0029 |       | 003B | 003C | <br>0047 |
| 003C | 003D |       | 004F | 0050 | <br>005B |
|      | →    | LCD 🗕 | •    |      |          |

#### (4) Set Graphic Area

The display columns are defined by the hardware setting. This command can be used to adjust the columns of the graphic display.

(Example)

| LCD size                      | : 20 columns, 2 lines |
|-------------------------------|-----------------------|
| Graphic home address          | : 0000H               |
| Graphic area                  | : 0014H               |
| MD2 = H, MD3 = H              | : 32 columns          |
| DUAL = H, MDS = L, MD0 = H, M | ID1 = H : 2 lines     |

| 0000         0001          0013         0014            0014         0015          0027         0028          1           0028         0029          0036         003C          1           003C         003D          004F         0050          1           0050         0051          0063         0064          1           0064         0065          0077         0078          1           0078         0079          008B         008C          1           008C         008D          009F         00A0          1           0084         0085          00C7         00C8          1           000C         00DD          00EF         00F0          1           00F0         00F1          0103         0104          1           0104         0105          0127         0128          1     <                                                                                                    |      |      |       |      |      |   |      |
|----------------------------------------------------------------------------------------------------|------|------|-------|------|------|---|------|
| 0028         0029         003B         003C         003C           003C         003D         004F         0050         0050           0050         0051         0063         0064         0064           0064         0065         0077         0078         0070           0078         0079         009F         00A0         0040           008C         008D         009F         00A0         0040           0084         0085         009F         00A0         0040           0084         0085         009F         00A0         0040           0084         0085         0007         0008         0084         0084           0084         0085         0007         0008         00000         0001         0001           0005         0005         0007         0008         00000         0001         0001         0001         0001         00000         00000         00000         00000         00000         00000         00000         00000         00000         00000         00000         00000         00000         00000         00000         00000         00000         00000         000000         00000         000000                                                                 | 0000 | 0001 |       | 0013 | 0014 |   | 001F |
| 003C         003D         004F         0050         0050           0050         0051         0063         0064         0064           0064         0065         0077         0078         0078           0078         0079         008B         008C         0000         009F           008C         008D         009F         00A0         0000         0000           0084         0085         0007         00083         00B4         0000         0000           0084         0085         0007         00083         00B4         0000         00000         00000         00000         00000         00000         00000         00000         00000         00000         00000         00000         00000         00000         00000         00000         00000         00000         00000         00000         00000         00000         00000         00000         00000         00000         00000         00000         00000         00000         00000         00000         00000         00000         00000         00000         00000         00000         00000         00000         00000         00000         00000         000000         000000         000000                      | 0014 | 0015 |       | 0027 | 0028 |   | 0033 |
| 0050         0051         0063         0064         0064         0063           0064         0065         0077         0078         0079         008B         008C         0070         008B           0078         0079         009F         00A0         0040         009F         00A0         00A1         0083         00B4         009F         00A0         00A0         00A1         00077         00C8         000C         00D4         00D5         00C7         00C8         000C         00D6         00D7         00C8         00DC         00D7         00D7         00C8         00D7         00D7         00C8         00D7         00C8         00D7         00C8         00D7         00C8         00D7         00D7         00C8         00D7         00D8         00D7         00C8         00D7         00C8         00D7         00D8         00D7         00D7         00D8         00D7         00D8         00D7         00D8         00D7         00D8         00D7         00D8         00D7         00D8         00D7         00D7         00D8         00D7         00D8         00D7         00D8         00D7         00D8         00D7         00D8         00D7         00D8         00D7 | 0028 | 0029 |       | 003B | 003C |   | 0047 |
| 0064         0065         0077         0078         0078           0078         0079         008B         008C         0000         0000           008C         008D         009F         00A0         0000         0000           00A0         00A1         00B3         00B4         0000         0000           00B4         00B5         00C7         00C8         00000         0000         00000           00C8         00C9         00DB         00DC         00000         00000         00000         00000         00000         00000         00000         00000         00000         00000         00000         00000         00000         00000         00000         00000         00000         00000         00000         00000         00000         00000         00000         00000         00000         00000         00000         00000         00000         00000         00000         00000         00000         00000         00000         00000         00000         00000         00000         00000         00000         00000         00000         00000         00000         00000         00000         00000         00000         00000         00000         00000       | 003C | 003D |       | 004F | 0050 |   | 005B |
| 0078         0079         008B         008C         008C         008D           008C         008D         009F         00A0         00A0         00A0           00A0         00A1         00B3         00B4         00B4         00B1           00B4         00B5         00C7         00C8         000C0         00C1         0000C           00C8         00C9         00DF         00DB         00DC         000D         00EF         00F0         0000C         000D         000D         000D         000D         000D         000D         000D         000D         000D         000D         000D         00D         00D         00D         00DD         00DD         0D0D         0D0D                        | 0050 | 0051 |       | 0063 | 0064 |   | 006F |
| 008C         008D         009F         00A0         00A0           00A0         00A1         00B3         00B4         00B4         00B3           00B4         00B5         00C7         00C8         000C1         00C8           00C8         00C9         00DB         00DC         000C1         00DC           00DC         00DD         00EF         00F0         000F0         000F0           00F0         00F1         00127         0128         000C1         000F0           0128         0129         013B         013C         000C1         000F0           013C         013D         014F         0150         000F0         000F0                                                                                                    | 0064 | 0065 |       | 0077 | 0078 |   | 0083 |
| 00A0         00A1         00B3         00B4         00B4           00B4         00B5         00C7         00C8         00000           00C8         00C9         00DB         00DC         00000           00DC         00DD         00EF         00F0         00000           00F0         00F1         00127         0128         00000           0104         0105         00127         0128         00000           0128         0129         013B         013C         00000           013C         013D         014F         0150         00000                                                                                                    | 0078 | 0079 |       | 008B | 008C |   | 0097 |
| 00B4         00B5         00C7         00C8         00C7           00C8         00C9         00DB         00DC         00DC         00DC           00DC         00DD         00EF         00F0         00C         00DC           00F0         00F1         0103         0104         00C         00C           0104         0105         0127         0128         00C         00C           0128         0129         013B         013C         00C         00C         00C                                                                                                    | 008C | 008D |       | 009F | 00A0 |   | 00AB |
| 00C8         00C9         00DB         00DC         00DC           00DC         00DD         00EF         00F0         00F0         00F0           00F0         00F1         00103         0104         00000         00000           0104         0105         0127         0128         00000         00000         00000           0128         0129         013B         013C         00000         00000         00000           013C         013D         00000         014F         0150         00000         00000                                                                                                    | 00A0 | 00A1 |       | 00B3 | 00B4 |   | 00BF |
| 00DC         00DD         00EF         00F0         00F0           00F0         00F1         0103         0104         00F0           0104         0105         0127         0128         00F0           0128         0129         013B         013C         00F0           013C         013D         014F         0150         00F0                                                                                                    | 00B4 | 00B5 |       | 00C7 | 00C8 |   | 00D3 |
| 00F0         00F1         0103         0104         0104           0104         0105         0127         0128         0128           0128         0129         013B         013C         0130           013C         013D         014F         0150         0150                                                                                                    | 00C8 | 00C9 |       | 00DB | 00DC |   | 00E7 |
| 0104         0105         0127         0128         0128           0128         0129         013B         013C         013C           013C         013D         014F         0150         0150                                                                                                    | 00DC | 00DD |       | 00EF | 00F0 |   | 00FD |
| 0128         0129         013B         013C         013C           013C         013D         014F         0150         0150                                                                                                    | 00F0 | 00F1 |       | 0103 | 0104 |   | 011F |
| 013C 013D 014F 0150                                                                                                    | 0104 | 0105 |       | 0127 | 0128 |   | 0123 |
|                                                                                                    | 0128 | 0129 |       | 013B | 013C |   | 0147 |
|                                                                                                    | 013C | 013D |       | 014F | 0150 |   | 015B |
|                                                                                                    |      | •    | LCD ┥ |      | -    | • | •    |

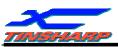

If the graphic area setting is set to match the desired number of columns on the LCD, the addressing scheme will be automatically modified so that the start address of each line equals the end address of the previous line + 1.

#### 2.4.3. Mode set

| Code     | Function                          | Operand |
|----------|-----------------------------------|---------|
| 1000×000 | OR Mode                           | —       |
| 1000×001 | EXOR Mode                         | _       |
| 1000×011 | AND Mode                          | —       |
| 1000×100 | TEXT ATTRIBUTE Mode               | —       |
| 10000XXX | Internal Character Generator Mode | —       |
| 10001XXX | External Character Generator Mode | —       |

The display mode is defined by this command. The display mode does not change until the next command is sent. The logical OR, EXOR, AND of text or graphic display can be displayed. In Internal Character Generator mode, character codes 00H to 7FH are assigned to the built-in character generator ROM. The character codes 80H to FFH are automatically assigned to the external character generator RAM.

(Example)

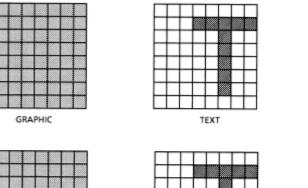

"OR"

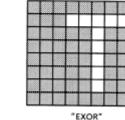

Note: Attribute functions can only be applied to text display, since the attribute data is placed in the graphic RAM area.

"AND"

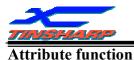

The attribute operations are Reverse display, Character blink and Inhibit. The attribute data is written into the graphic area which was defined by the Set Control Word command. Only text display is possible in Attribute Function mode; graphic display is automatically disabled. However, the Display Mode command must be used to turn both Text and Graphic on in order for the Attribute function to be available.

The attribute data for each character in the text area is written to the same address in the graphic area. The Attribute function is defined as follows.

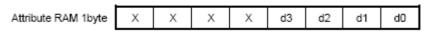

| d3 | d2 | d1 | d0 | Function                 |            |
|----|----|----|----|--------------------------|------------|
| 0  | 0  | 0  | 0  | Normal display           |            |
| 0  | 1  | 0  | 1  | Reverse display          |            |
| 0  | 0  | 1  | 1  | Inhibit display          |            |
| 1  | 0  | 0  | 0  | Blink of normal display  | 1          |
| 1  | 1  | 0  | 1  | Blink of reverse display | X: invalid |
| 1  | 0  | 1  | 1  | Blink of inhibit display |            |

#### 2.4.4. Display mode

|   | Co       | de   |         | Function             |                      |       |    |      | Op                                               | erand                                                    |            |
|---|----------|------|---------|----------------------|----------------------|-------|----|------|--------------------------------------------------|----------------------------------------------------------|------------|
|   | 10010000 |      |         | Display              | / off                |       |    |      |                                                  | _                                                        | 1          |
|   | 1001     | XX10 |         | Cursor               | on, blin             | k off |    |      |                                                  | _                                                        | Í          |
|   | 1001     | XX11 |         | Cursor               | on, blin             | k on  |    |      |                                                  | _                                                        | Ī          |
|   | 100101XX |      |         | Text or              | Text on, graphic off |       |    |      |                                                  | _                                                        | Ι          |
|   | 100110XX |      | Text of | Text off, graphic on |                      |       |    |      | _                                                | X: invalid                                               |            |
|   | 1001     | 11XX |         | Text on, graphic on  |                      |       |    |      |                                                  | _                                                        |            |
|   |          |      |         |                      |                      |       |    | 1    |                                                  |                                                          | •          |
| 1 | 0        | 0    | 1       | D3                   | D2                   | D1    | D0 |      |                                                  |                                                          |            |
|   |          |      |         |                      |                      |       |    | Curs | or blink<br>or display<br>display<br>hic display | on: 1, off:<br>on: 1, off:<br>on: 1, off:<br>on: 1, off: | : 0<br>: 0 |

Note: It is necessary to turn on "Text display" and "Graphic display" in the following cases.

- a) Combination of text / graphic display
- b) Attribute function

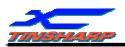

#### 2.4.5 Cursor pattern select

| Code     | Function      | Operand |
|----------|---------------|---------|
| 10100000 | 1-line cursor | _       |
| 10100001 | 2-line cursor | _       |
| 10100010 | 3-line cursor | -       |
| 10100011 | 4-line cursor | _       |
| 10100100 | 5-line cursor | _       |
| 10100101 | 6-line cursor | _       |
| 10100110 | 7-line cursor | _       |
| 10100111 | 8-line cursor | _       |

When cursor display is ON, this command selects the cursor pattern in the range 1 line to 8 lines. The cursor address is defined by the Cursor Pointer Set command.

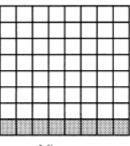

1-line cursor

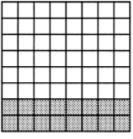

2-line cursor

| <br> | <br> | <br> | <br> |
|------|------|------|------|
|      |      |      |      |
|      |      |      |      |
|      |      |      |      |
|      |      |      |      |
|      |      |      |      |
|      |      |      |      |
|      |      |      |      |
|      |      |      |      |

8-line cursor

#### 2.4.6 Data Auto Read /Write

| Code     | Hex. | Function            | Operand |
|----------|------|---------------------|---------|
| 10110000 | B0H  | Set Data Auto Write | _       |
| 10110001 | B1H  | Set Data Auto Read  | —       |
| 10110010 | B2H  | Auto Reset          | _       |

This command is convenient for sending a full screen of data from the external display RAM. After setting Auto mode, a Data Write (or Read) command is need not be sent between each datum. A Data Auto Write (or Read) command must be sent after a Set Address Pointer command. After this command, the address pointer is automatically incremented by 1 after each datum. In Auto mode, the T6963C cannot accept any other commands. The Auto Reset command must be sent to the T6963C after all data has been sent, to clear Auto mode.

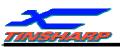

Note: A Status check for Auto mode

(STA2, STA3 should be checked between sending of each datum. Auto Reset should be performed after checking STA3 = 1 (STA2 = 1). Refer to the following flowchart.

a) Auto Read mode

b) Auto Write mode

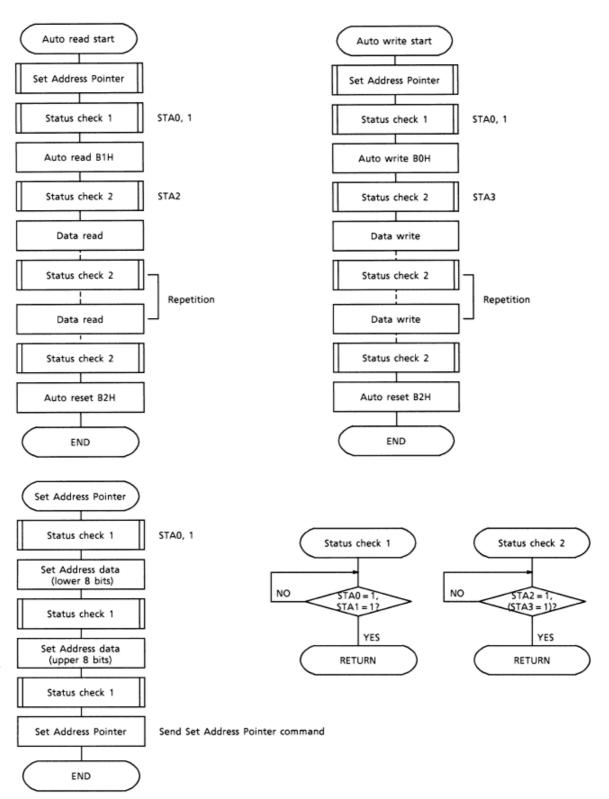

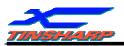

#### 2.4.7 Data Read / Write

| Code     | Hex. | Function                       | Operand |
|----------|------|--------------------------------|---------|
| 11000000 | C0H  | Data Write and Increment ADP   | Data    |
| 11000001 | C1H  | Data Read and Increment ADP    | _       |
| 11000010 | C2H  | Data Write and Decrement ADP   | Data    |
| 11000011 | СЗН  | Data Read and Decrement ADP    | _       |
| 11000100 | C4H  | Data Write and Nonvariable ADP | Data    |
| 11000101 | C5H  | Data Read and Nonvariable ADP  | —       |

This command is used for writing data from the MPU to external display RAM, and reading data from external display RAM to the MPU. Data Write / Data Read should be executed after setting address using Set Address Pointer command. The address pointer can be automatically incremented or decremented using this command.

Note: This command is necessary for each 1-byte datum.

Refer to the following flowchart.

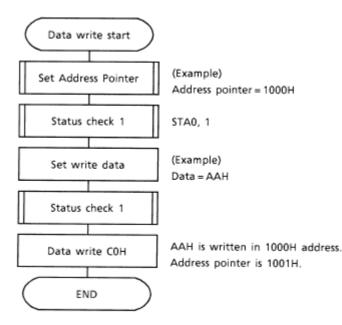

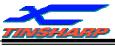

2.4.8 Screen Peek

| Code     | Hex. | Function    | Operand |
|----------|------|-------------|---------|
| 11100000 | E0H  | Screen Peek | —       |

This command is used to transfer 1 byte of displayed data to the data stack; this byte can then be read from the MPU by data access. The logical combination of text and graphic display data on the LCD screen can be read by this command.

The status (STA6) should be checked just after the Screen Peek command. If the address determined by the Set Address Pointer command is not in the graphic area, this command is ignored and a status flag (STA6) is set.

Refer to the following flowchart.

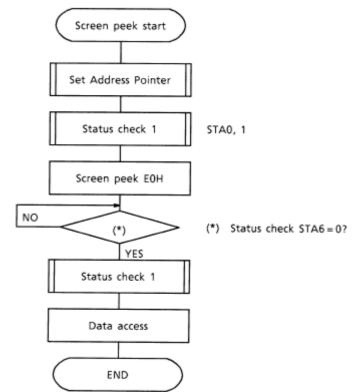

Note: This command is available when hardware column number and software column number are the same.

Hardware column number is related to MD2 and MD3 setting. Software column number is related to Set Text Area and Set Graphic Area command.

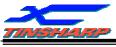

2.4.9 Screen Copy

| Code     | Hex. | Function    | Operand |
|----------|------|-------------|---------|
| 11101000 | E8H  | Screen Copy | _       |

This command copies a single raster line of data to the graphic area.

The start point must be set using the Set Address Pointer command.

Note 1: If the attribute function is being used, this command is not available.

(With Attribute data is graphic area data.)

Note 2: With Dual-Scan, this command cannot be used (because the T6963C cannot separate the upper screen data and lower screen data).

Refer to the following flowchart.

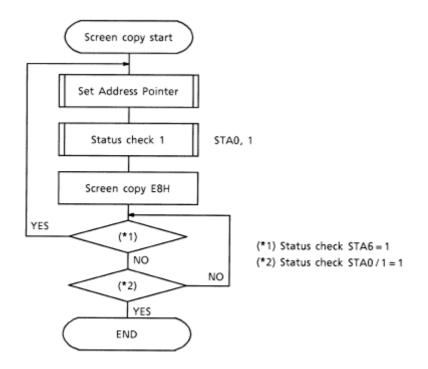

Note: This command is available when hardware column number and software column number are the same.

Hardware column number is related to MD2 and MD3 setting.

Software column number is related to Set Text Area and Set Graphic Area command.

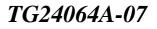

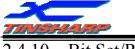

2.4.10 Bit Set/Reset

|          |             |         | -       |
|----------|-------------|---------|---------|
| Code     | Function    | Operand |         |
| 11110XXX | Bit Reset   | —       |         |
| 11111XXX | Bit Set     | _       |         |
| 1111X000 | Bit 0 (LSB) | _       |         |
| 1111X001 | Bit 1       | _       |         |
| 1111X010 | Bit 2       | _       |         |
| 1111X011 | Bit 3       | —       |         |
| 1111X100 | Bit 4       | _       |         |
| 1111X101 | Bit 5       | —       |         |
| 1111X110 | Bit 6       | —       | X: inva |
| 1111X111 | Bit 7 (MSB) | —       |         |

alid

This command use to set or reset a bit of the byte specified by the address pointer. Only one bit can be set / reset at a time.

Refer to the following flowchart.

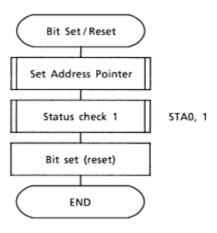

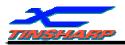

# Character Code Map

The relation between character codes and character pattern (CG ROM TYPE 0101)

|    |          |   |   |      | 8 |     |    |
|----|----------|---|---|------|---|-----|----|
|    |          |   |   |      |   |     |    |
|    |          |   |   |      |   |     | 4  |
|    | ••       |   |   |      |   | -   | -  |
|    |          |   |   |      |   | Q   |    |
|    | œ        |   |   | •••• |   | u   | :0 |
|    | 00       |   |   |      |   | Q   |    |
| •  | <b>P</b> |   |   |      |   |     |    |
| 88 | •••      |   |   |      |   |     |    |
|    | LT !     |   |   | U    |   | -1  | *0 |
| ** | ×        |   |   | D    |   | Ð   | :0 |
|    |          |   | U | U    | U | all | 40 |
|    |          |   |   |      | 4 | Ð   |    |
|    |          |   |   | 11   | T |     |    |
|    |          |   |   |      |   |     | 41 |
| 0  | -        | 2 | 3 | 4    | 5 | 9   | 7  |
|    |          |   |   |      |   |     |    |

| 2        |  |
|----------|--|
| TINSHARP |  |

|                                                                               | -       |           |    |   |   |   |    |     |    |
|-------------------------------------------------------------------------------|---------|-----------|----|---|---|---|----|-----|----|
|                                                                               | ш       |           |    |   | 1 |   |    |     |    |
|                                                                               | ٥       |           |    |   |   |   |    |     |    |
|                                                                               | υ       |           |    |   |   |   |    |     |    |
| 201)                                                                          | 8       |           | ** |   |   |   |    |     |    |
| TYPE 0                                                                        | ٩       |           |    |   |   | H | Π  |     |    |
| ROM                                                                           | 6       | ***       |    |   |   |   |    |     |    |
| rn (CG                                                                        | œ       | •••*      | œ  |   |   |   |    |     |    |
| patte                                                                         | 7       | <b>r.</b> |    |   |   |   | -  | TX. |    |
| aracter                                                                       | 9       | 88        | Ð  | L |   | T | P  |     |    |
| nd ch                                                                         | 2       |           |    | Ш |   |   | 14 | •   |    |
| odes a                                                                        | 4       |           | T  |   |   |   |    |     |    |
| cter co                                                                       | m       |           |    |   |   |   |    |     | H  |
| chara                                                                         | 2       |           |    |   |   |   |    |     |    |
| tween                                                                         | -       |           |    |   |   |   |    | Ħ   | ×. |
| The relation between character codes and character pattern (CG ROM TYPE 0201) | 0       |           |    |   |   | Ħ |    |     |    |
| e relat                                                                       | MSB BSM | 0         | -  | 2 | m | 4 | s  | 9   | 7  |
| Ę                                                                             |         |           |    |   |   |   |    |     |    |

WWW.TINSHARP.COM

29

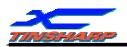

#### 2.5. MPU AND MODULE CONNECTION

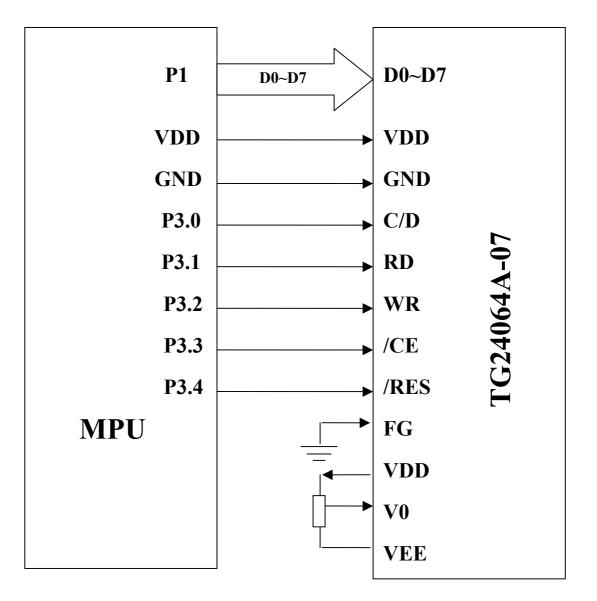

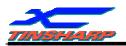

#### **3. RELIABILITY TEST AND QUALITY**

#### **3.1. RELIABILITY TEST CONDITION**

| No. | Test Item                                | Content of Test                                                                                                    | Test Condition            | Applicable<br>Standard     |
|-----|------------------------------------------|----------------------------------------------------------------------------------------------------|---------------------------|----------------------------|
| 1   | High temperature<br>storage              | Endurance test applying the high storage<br>temperature for a long time.                                                                                                    | 60 °C<br>200 hrs          |                            |
| 2   | Low temperature<br>storage               | Endurance test applying the low storage<br>temperature for a long time.                                                                                                    | -10 °C<br>200 hrs         |                            |
| 3   | High temperature<br>operation            | Endurance test applying the electric stress<br>(Voltage & Current) and the thermal stress to<br>the element for a long time.                                                                                                    | 50 °C<br>200 hrs          |                            |
| 4   | Low temperature<br>operation             | Endurance test applying the electric stress<br>under low temperature for a long time.                                                                                                    | 0 °C<br>200 hrs           |                            |
| 5   | High temperature /<br>Humidity storage   | Endurance test applying the high temperature<br>and high humidity storage for a long time.                                                                                                    | 60 °C , 90 %RH<br>96 hrs  | MIL-202E-103B<br>JIS-C5023 |
| 6   | High temperature /<br>Humidity operation | Endurance test applying the electric stress<br>(Voltage & Current) and temperature /<br>humidity stress to the element for a long time.                                                                                                    | 40 °C , 90 %RH<br>96 hrs  | MIL-202E-103B<br>JIS-C5023 |
| 7   | Temperature cycle                        | Endurance test applying the low and high<br>temperature cycle.<br>$\begin{array}{c} -10^{\circ}\text{C} \\ 30\text{min} \end{array} \xrightarrow{25^{\circ}\text{C}} 5\text{min.} \xrightarrow{60^{\circ}\text{C}} 30\text{min} \\ \hline 1 \text{ cycle} \end{array}$ | -10°C / 60°C<br>10 cycles |                            |

Supply voltage for logic system = 5V. Supply voltage for LCD system = Operating voltage at 25 C.

#### **Mechanical Test**

| Vibration test             | Endurance test applying the vibration during transportation and using                  | 10~22Hz→1.5mmp-<br>p<br>22~500Hz→1.5G<br>Total 0.5hour      | MIL-202E-201A<br>JIS-C5025<br>JIS-C7022-A-10 |
|----------------------------|----------------------------------------------------------------------------------------|-------------------------------------------------------------|----------------------------------------------|
| Shock test                 | Constructional and mechanical endurance test applying the shock during transportation. | 50G half sign wave<br>11 msede 3 times of<br>each direction | MIL-202E-213B                                |
| Atmospheric pressure test  | Endurance test applying the atmospheric pressure during transportation by air          | 115mbar<br>40hrs                                            | MIL-202E-105C                                |
| Static electricity<br>test | Endurance test applying the electric stress to the terminal                            | VS=800V,RS-<br>1.5KΩ<br>CS=100pF, 1 time                    | MIL-883B-3015.1                              |

#### Failure Judgment criterion

| Criterion Item            |   |   |   | , | Tes | t Ite | em | No | ). |    |    | Failure Judgment Criterion                                                                    |
|---------------------------|---|---|---|---|-----|-------|----|----|----|----|----|-----------------------------------------------------------------------------------------------|
|                           | 1 | 2 | 3 | 4 | 5   | 6     | 7  | 8  | 9  | 10 | 11 |                                                                                               |
| Basic specification       |   |   |   |   |     |       |    |    |    |    |    | Out of the Basic specification                                                                |
| Electrical characteristic |   |   |   |   |     |       |    |    |    |    |    | Out of the DC and AC characteristic                                                           |
| Mechanical characteristic |   |   |   |   |     |       |    |    |    |    |    | Out of the Mechanical specification<br>Color change: out of Limit Appearance<br>Specification |
| Optical characteristic    |   |   |   |   |     |       |    |    |    |    |    | Out of the Appearance Standard                                                                |

#### **3.2. QUALITY GUARANTEE**

Acceptable Quality Level, Each lot should satisfy the quality level defined as follows. -Inspection method: MIL-STD-105E LEVEL II Normal one time sampling

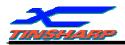

AQL

| Partition | AQL  | Description                                                        |
|-----------|------|--------------------------------------------------------------------|
| A: Major  | 0.4% | Functional defective product                                       |
| B: Minor  | 1.5% | Satisfy all functions as product but not satisfy cosmetic standard |

#### **Definition of 'LOT'**

One lot means the delivery quality to customer at once time.

#### **Conditions of Cosmetic Inspection**

#### . Environmental condition

The inspection should be performed at the 1 metre height from the LCD module under 2 pieces of 40W white fluorescent lamps (Normal temperature  $20 \sim 25$  and normal humidity  $60 \pm 15\%$  RH).

#### **Driving voltage**

The Vo value which the most optimal contrast can be obtained near the specified Vo in the specification (Within of the typical value at 25 .).

#### **3.3. INSPECTION METHOD**

The visual check should be performed vertically at more than 30cm distance from the LCD panel

Viewing direction for inspection is 45° from vertical against LCM.

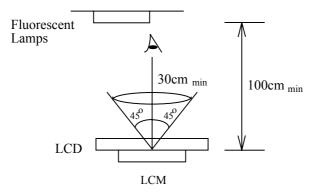

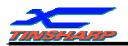

Definition of zone:

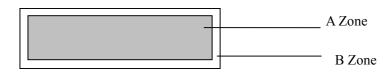

- A Zone: Active display area (minimum viewing area).
- B Zone: Non-active display area (outside viewing area).

#### **3.4. INSPECTION STANDARD FOR SOLDER**

| No. | Item                                    | Judgment Criterion                                                                                                    | Partition               |
|-----|-----------------------------------------|----------------------------------------------------------------------------------------------------|-------------------------|
| 1   | Difference in Spec.                     | None allowed                                                                                                    | Major                   |
| 2   | Pattern Peeling                         | No substrate pattern peeling and floating                                                                                               | Major                   |
| 3   | Soldering defects                       | No soldering missing<br>No soldering bridge<br>No cold soldering                                                                        | Major<br>Major<br>Minor |
| 4   | Resist flaw on substrate                | Invisible copper foil (Ф0.5mm or more) on substrate pattern                                                                             | Minor                   |
| 5   | Accretion of metallic<br>Foreign matter | No soldering dust<br>No accretion of metallic foreign matters (Not exceedΦ0.2mm)                                                        | Minor<br>Minor          |
| 6   | Stain                                   | No stain to spoil cosmetic badly                                                                                                    | Minor                   |
| 7   | Plate discoloring                       | No plate fading, rusting and discoloring                                                                                                | Minor                   |
| 8   | Plate discoloring<br>1. Lead parts      | a. Soldering side of PCB<br>Solder to form a 'Filet' all around the lead;<br>Solder should not hide the lead form<br>perfectly too much | Minor                   |
|     | 2. Flat packages                        | Either "toe" (A) or "heal' (B) of<br>The lead to be covered by 'Filet'<br>Lead form to be assume over<br>Solder.                        | Minor                   |
|     | 3. Chips                                | $(3/2) H \ge h \ge (1/2) H$                                                                                                    | Minor                   |

#### Module Cosmetic Criteria

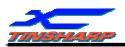

#### **3.5. SCREEN COSMETIC CRITERIA(APPEARANCE)**

| No. | Item                                        |                              | Criterio       | n               |  |  |  |
|-----|---------------------------------------------|------------------------------|----------------|-----------------|--|--|--|
| 1   | Short or open circuit                       |                              |                |                 |  |  |  |
|     | LC leakage                                  |                              |                |                 |  |  |  |
|     | Flickering                                  |                              | No allow       | 7               |  |  |  |
|     | No display                                  |                              |                |                 |  |  |  |
|     | Wrong viewing direction                     |                              |                |                 |  |  |  |
|     | Wrong Back-light                            |                              |                |                 |  |  |  |
|     | Wrong or missing component                  |                              |                |                 |  |  |  |
| 2   | Contrast defect (dim, ghost)                | Refer to the approval sample |                |                 |  |  |  |
|     | Background color deviation                  |                              |                |                 |  |  |  |
| 3   | Point defect, Black spot, dust              |                              |                | ;               |  |  |  |
|     | (including Polarizer)<br>$\Phi = (X + Y)/2$ | $\frown$                     | Point          | Acceptable Qty. |  |  |  |
|     | Ф=(Х+Ү)/2                                   |                              | Size           |                 |  |  |  |
|     |                                             | X                            | <b>φ</b> ≤0.10 | Disregard       |  |  |  |
|     |                                             |                              | 0.10<\$ 0.20   | 6               |  |  |  |
|     |                                             |                              | 0.20<\$ 0.3    | 2               |  |  |  |
|     |                                             |                              | φ>0.30         | 0               |  |  |  |
|     |                                             |                              |                |                 |  |  |  |

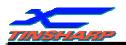

| No. | Item                                                                                                    | Criterion                                                                                                    |
|-----|----------------------------------------------------------------------------------------------------|----------------------------------------------------------------------------------------------------|
| 4   | Line defect,<br>Scratch: In accordance with<br>spots and lines operating<br>cosmetic criteria. When the<br>light reflective on the panel<br>surface, the scratches are not to<br>be remarkable. | $ \begin{array}{c c c c c c c c c c c c c c c c c c c $                                                             |
| 5   | Rainbow                                                                                                    | Not more than two colors change across the viewing area                                                             |
| 6   | Dot-matrix<br>pattern<br>$\phi = (X+Y)/2$                                                                                                    | Pin hole:<br>$Y$ $Y$ $X$ $\phi < 0.1$ Disregard $0.10 \phi 0.20 1$ $\phi > 0.20 0$ C: Shall not touch other dot(s). |

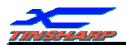

| No.   | Item                                                                                    |                          | Criterion                                                                              |
|-------|-----------------------------------------------------------------------------------------|--------------------------|----------------------------------------------------------------------------------------|
| 7     | Chip<br>Remark:<br>X: Length<br>direction<br>Y: Short                                   | $\frac{\sqrt{2}}{1}$     | $\begin{array}{c c} X & Y \\ \hline X & Y \\ \hline Z & 0.5 \text{mm} & t \end{array}$ |
|       | direction<br>Z: Thickness<br>direction<br>t: Glass<br>thickness<br>W: Terminal<br>Width | zt                       | Acceptable criterion<br>X Y Z<br>2 0.5mm t/2                                           |
|       |                                                                                         | W                        | Acceptable criterion<br>X $Y$ $ZX$ $Y$ $ZDisregard 0.2 t$                              |
|       |                                                                                         | $Y = \frac{1}{\sqrt{2}}$ | Acceptable criterion $X$ $Y$ $Z$ $3$ $2$ $3$ $2$ $1$ $1$ $X$                           |
|       |                                                                                         |                          | X $X$ $X$ $X$ $X$ $X$ $X$ $X$ $X$ $X$                                                  |
| No.   | Item                                                                                    |                          | Criterion                                                                              |
| - 100 |                                                                                         |                          |                                                                                        |

#### *TG24064A-07*

| TINS | ПИЗНАЯР І 624004А-                                |                                                                                                    |  |  |  |  |
|------|---------------------------------------------------|----------------------------------------------------------------------------------------------------|--|--|--|--|
| 8    | Total no. of acceptable<br>Defect                 | <ul> <li>A. Zone</li> <li>Maximum 2 minor non-conformities per one unit.<br/>Defect distance: each point to be separated over 10mm</li> <li>B. Zone</li> <li>It is acceptable when it is no trouble for quality and assembly in customer's end product.</li> </ul> |  |  |  |  |
|      | Protruded<br>W: Terminal Width                    | W Acceptable criteria:<br>$Y \le 0.4$                                                                                                    |  |  |  |  |
| 10   | PIN                                               | Position<br>$H \xrightarrow{W} \xrightarrow{W_1} ITO$ $W1 \frac{1/3W}{H1 \frac{1}{3H}}$                                                                                                    |  |  |  |  |
| 11   | Uneven brightness (only back-<br>lit type module) | Uneven brightness must be BMAX/BMIN≤2<br>-BMAX : Max. value by measure in 5 points<br>-BMIN : Min. value by measure in 5 points<br>Divide active area into 4 vertically and horizontally.<br>Measure 5 points shown in the following figure                        |  |  |  |  |
|      |                                                   | 0 0                                                                                                    |  |  |  |  |
| 12   | Allowable density                                 | Above defects should be separated more than 10mm each other.                                                                                                    |  |  |  |  |
| 12   | Rubbing line                                      | Not to be noticeable.                                                                                                    |  |  |  |  |
| 13   | Dot size                                          | To be 95% ~ 105% of the dot size (typ.) in drawing,<br>Partial defects of each dot (ex. Pin-hole) shold be t4reated as<br>'spot'.(see Screen Cosmetic Criteria (operating) No.)                                                                                    |  |  |  |  |

| No. | Item                 | Criterion                                                   |                               |  |
|-----|----------------------|-------------------------------------------------------------|-------------------------------|--|
| 15  | Bubbles in polarizer | Size : d mm                                                 | Acceptable Qty in active area |  |
|     |                      | d 0.3                                                       | Disregard                     |  |
|     |                      | 0.3 <d 1.0<="" td=""><td>3</td></d>                         | 3                             |  |
|     |                      | 1.0 <d 1.5<="" td=""><td>1</td></d>                         | 1                             |  |
|     |                      | 1.5 <d< th=""><th>0</th></d<>                               | 0                             |  |
| 16  | Allowable density    | Above defects should be sea rated more than 30mm each other |                               |  |

| TINSHARP |  |
|----------|--|

| - 15 |    |               |                                                                        |  |  |  |  |
|------|----|---------------|------------------------------------------------------------------------|--|--|--|--|
|      | 17 | Coloration    | Not to be noticeable coloration in the viewing area of the LCD panels. |  |  |  |  |
|      |    |               | Backlit type should be judged with back-lit on state only.             |  |  |  |  |
|      | 18 | Contamination | Not to be noticeable.                                                  |  |  |  |  |

Note:

'Clear'= the shade and size are not changed by Vo.

'Unclear'= the shade and size are changed by V0.

Size: d=(long length + short length)/2

The limit samples for each item have priority

Completed defects are defined item by item, but if the number of defects is defined in above table, the total number should not exceed 10.

In case of ' concentration', even the spots or the lines of 'disregarded size should not allowed. Following three situations Should be treated as 'concentration'.

-7 or over defects in circle of  $\Phi$ 2mm

-10 or over defects in circle of  $\Phi$ 10mm

-20 or over defects in circle of  $\Phi$ 20mm

#### **3.6. PRECAUTIONS FOR USING LCM MODULES**

#### 1. Liquid Crystal Display Modules

LCD is composed of glass and polarizer. Pay attention to the following items when handing.

- (1) Please keep the temperature within specified range for use and storage. Polarization degradation, bubble generation or Polarizer peel-off may occur with high humidity.
- (2) Do not touch, push or rub the exposed polarizer with anything harder than an HB Pencil lead (Glass, tweezers, etc.).
- (3) N-hexane is recommended for cleaning the adhesives used to attach front/rear polarizers and reflectors made of organic, substances which will be damaged by chemicals such as acetone, toluene, ethanol and isopropyl alcohol.
- (4) When the display surface becomes dusty, wipe gently with absorbent cotton or other soft material like chamois soaked in petroleum Benin. Do not scrub hard to avoid damaging the display surface.
- (5) Wipe off saliva or water drops immediately, contact with water over a long period of time may cause deformation or color fading.
- (6) Avoid contacting oil and fats.
- (7) Condensation on the surface and contact with terminals due to cold will damage, stain or dirty the polarizers. After products are tested at low temperature the must be warmed up in a container before coming is contacting temperature air.
- (8) Do not put or attach anything on the display area to avoid leaving marks on.
- (9) Do not touch the display with bare hands. This will stain the display and degrade insulation between terminals (some cosmetics are determinate to the polarizer).
- (10)As glass is fragile. It tends to become or chipped during handling especially on the edges. Please avoid dropping or jarring.

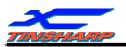

#### **3.7. INSTALLING LCM MODULES**

The hole in the printed circuit board is used to if LCM as shown in the picture below. Attend to the following items when installing the LCM

(1) Cover the surface with a transparent protective plate to protect the polarizer and LC cell.

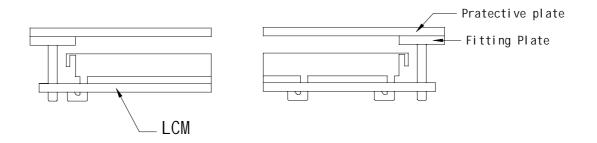

(2) When assembling the LCM into other equipment, the spacer to the bit between the LCM and the fitting plate should have enough height to avoid causing stress to the module surface, refer to the individual specifications for measurements. The measurement tolerance should be  $\pm 0.1$ mm]

#### **3.8. PRECAUTION FOR HANDING LCM MODULE**

Since LCM has been assembled and adjusted with a high degree of precision, avoid applying excessive shocks to the module or making any alterations or modifications to it.

- (1) Do not alter, modify or change shape of the tab on the metal frame
- (2) Do not make extra holes on the printed circuit board, modify its shape or change the positions of components to be attached.
- (3) Do not damage or modify the pattern writing on the printed circuit board.
- (4) Absolutely do not modify the zebra rubber strip (conductive rubber) or heat seal connector.
- (5) Except for soldering the interface, do not make any alterations or modifications with a soldering iron.
- (6) Do not drop, bend or twist LCM

#### 3.9. ELECTRO-STATIC DISCHARGE CONTROL

Since this module uses a CMOS LSI, the same attention should be paid to electrostatic discharge as for an ordinary CMOS IC.

- (1) Make certain that you are grounded when handing LCM.
- (2) Before remove LCM from its packing case or incorporating it into a set, be sure the module and your body have the same electric potential.

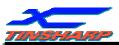

- (3) When soldering the terminal of LCM, make certain the AC power source for the soldering iron does not leak.
- (4) When using an electric screwdriver to attach LCM, the screwdriver should be of ground potentiality to minimize as much as possible any transmission of electromagnetic waves produced sparks coming from the commutation of the motor.
- (5) As far as possible make the electric potential of your work clothes and that of the workbench the ground potential.
- (6) To reduce the generation of static electricity be careful that the air in the work is not too dried. A relative humidity of 50%-60% is recommended.

#### **3.10. PRECAUTION FOR SOLDERING TO THE LCM**

- (1) Observe the following when soldering lead wire, connector cable and etc. to the LCM
  - -Soldering iron temperature: 280 ±10
  - -Soldering time: 3-4 seconds
  - -Solder: eutectic solder.

If soldering flux is used, be sure to remove any remaining flux after finishing to soldering operation.(This does not apply in the case of non-halogen type of flux.) It is recommended that you protect the LCD surface with a cover during soldering to prevent any damage due to flux spatters.

- (2) When soldering the electro-luminescent panel and PC board, the panel and board should not be detached more than three times, This maximum number is determined by the temperature and time conditions mentioned above, though there may be some variance depending on the temperature of the soldering iron.
- (3) When remove the electro-luminescent panel from the PC board, be sure the solder has completely melted, the soldered pad on the PX board could be damaged.

#### **3.11. PRECAUTIONS FOR OPERATION**

- (1) Viewing angle varies with the change of liquid crystal driving voltage (V0). Adjust Vo to show the best contrast.
- (2) Driving the LCD in the voltage above the limit shortens its life.
- (3) Response time is greatly delayed at temperature below the operating temperature range. However, this does not mean the LCD cell be out of the order. It will recover when it returns to the specified temperature range.
- (4) If the display area is pushed hard during operation, the display will become abnormal, however, it will return to normal. If it is turned off and then back on. Used under the relative condition of 40 , 50%RH.
- (5) When turning the power on input each signal after the positive/negative voltage becomes stable.

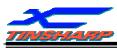

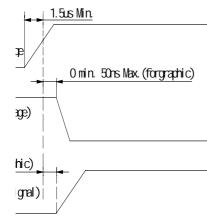

#### **3.12. STORAGE**

When storing LCD as spares for some years, the following precautions are necessary.

- (1) Store them in a sealed polyethylene bag. If properly sealed, there is no need for dessicant.
- (2) Store them in a dark place. Do not expose to sunlight or fluorescent light, keep the temperature between 0 and 35
- (3) The polarizer surface should not come in contact with any other object.(we advise you to store them in the container in which they were shipped.)
- (4) Environmental conditions:

-Don not leave them for more than 168hrs. at 60

-Should not be left for more than 48hrs. at -20 .

#### **3.13. SAFETY**

(1) It is recommended to crush damaged or unnecessary LCD into pieces and wash them off with solvents such as acetone and ethanol, which should later be burned.

(2)If any liquid leaks out of a damaged glass cell and comes in contact with the hands, wash off thoroughly with soap and water.

#### **3.14. LIMITED WARRANTY**

Unless agreed between TINSHARP and customer, TINSHARP will replace or repair any of its LCD modules which are found to be functionally defective when inspected in accordance with TINSHAR LCD acceptance standards (copies available upon request) for a period of one year from date of shipments. Cosmetic/visual defects must be returned to TINSHARP within 90 days of shipment. Confirmation of such date shall be based on freight documents. The warranty liability of TINSHARP limited to repair and/ or replacement on the terms set forth above. TINSHARP will not be responsible for any subsequent or consequential events.

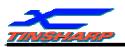

#### **3.15. RETURN LCM UNDER WARRANTY**

No warranty can be granted if the precautions stated above have been disregarded. The typical examples of violations are:

-Broken LCD glass.

-PCB eyelet's damaged or modified.

-PCB conductors damaged.

-Circuit modified in any way, including addition of components.

-PCB tampered with by grinding, engraving or painting varnish.

-Soldering to or modifying the bezel in lay manner.

Module repairs will be invoiced to the customer upon mutual agreement. Modules must be returned with sufficient description of the failures or defects. Any connectors or cable installed by the customer must be removed completely without damaging the PCB eyelets, conductors and terminals.

#### 4. DATE CODE RULES

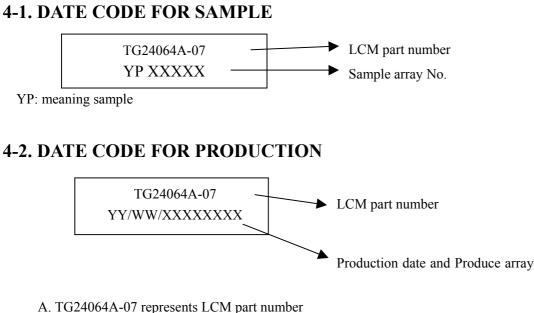

C. YY/WW represents Year, Month, and Week

YY—Year WW—Week

XXXXXXXX—Produce array No.

\*\*\*END\*\*\*

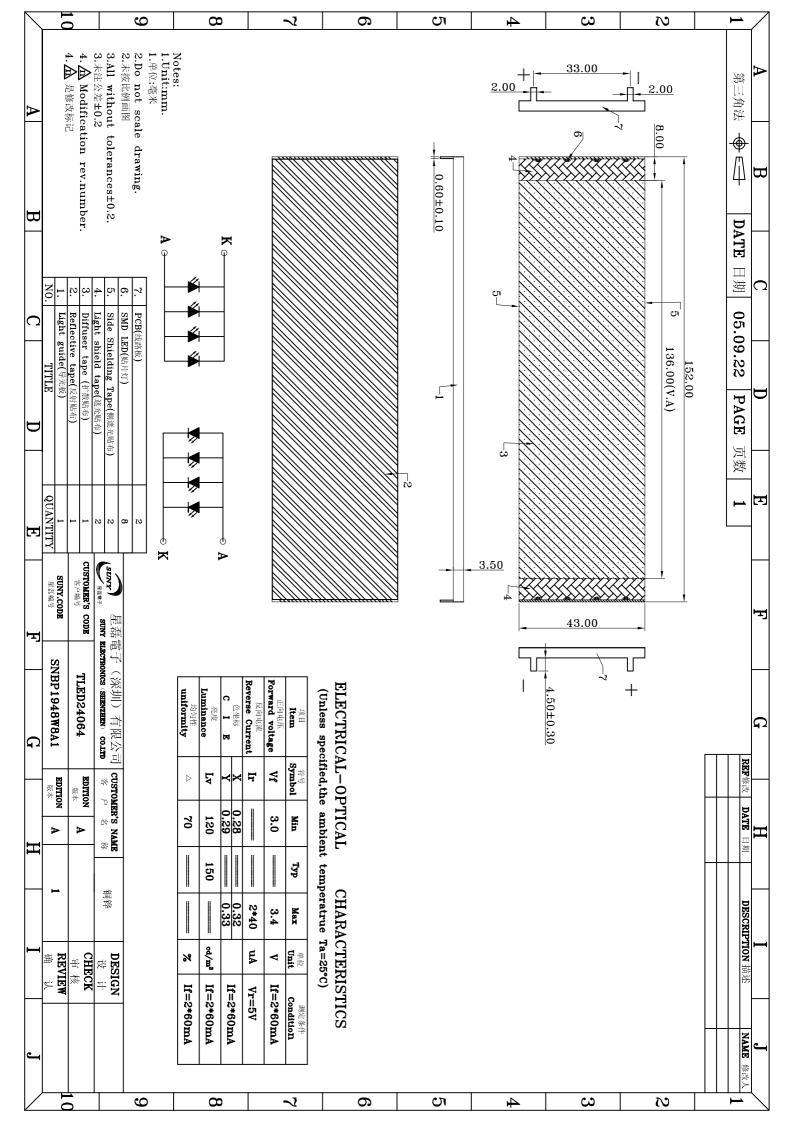